$2.$  $3.$ 

1.  $35$ 

 $4.$ 

 $5.$ 

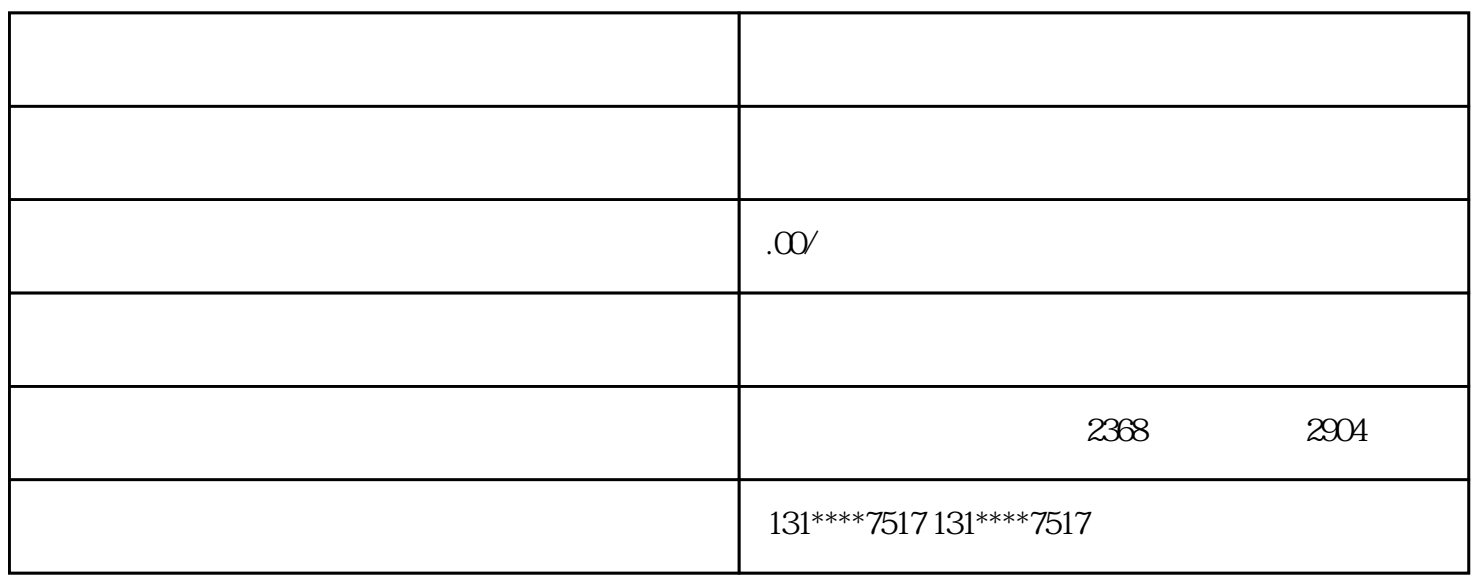

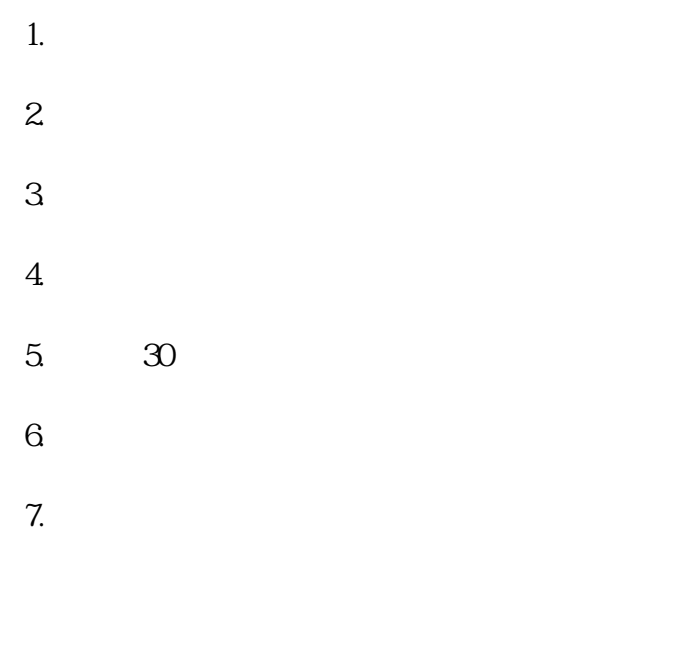

- $2.$
- $3.$
- $4.$